# **nosedbreport Documentation**

*Release 0.3.0*

**Ali-Akber Saifee**

August 04, 2015

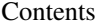

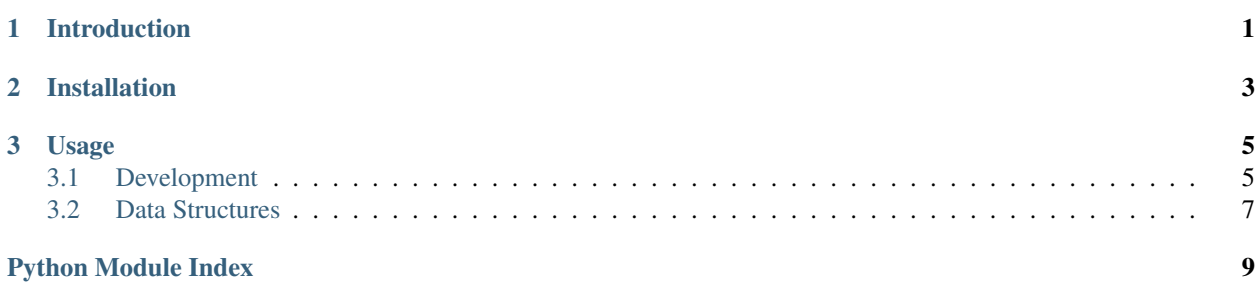

# **Introduction**

<span id="page-4-0"></span>nosedbreport exposes a single plugin that can front various backend databases to store the result of a nose test execution. Having the results of your tests, whether they are part of a continuous integration system or not, allows you to ask interesting questions about your project such as

- What were the test suites that ran in the last five minutes
- What is the average time to run test case 'x'
- What is the standard time to failure for test suite 'y'
- and so on...

These questions also allow you to build reporting, and monitoring tools based on automated functional tests that you may be running against your development, staging or production systems, such as heartbeat or availability pages.

# **Installation**

<span id="page-6-0"></span>• with easy\_install

```
sudo easy_install nosedbreport
```
• with pip

sudo pip install nosedbreport

• from source [\(git repository\)](http://github.com/alisaifee/nosedbreport):

```
hg clone http://github.com/alisaifee/nosedbreport
cd nosedbreport
python setup.py build
sudo python setup.py install
```
## **Usage**

<span id="page-8-0"></span>• The most basic use case is to report the results of a test run into a mysql database, which can be achieved by adding the following options to your nose execution:

nosetests --dbreport-dbtype=mysql --dbreport-host=your.mysql.com\ --dbreport-username=ali --dbreport-password=some-pass --dbreport-db=nosereport

• To create the appropriate schema in your mysql database:

```
nosetests --dbreport-dbtype=mysql --dbreport-host=your.mysql.com\
 --dbreport-username=root --dbreport-password=your-root-pass\
 --dbreport-db=nosereport --dbreport-create-schema
```
• For detailed usage refer to [read the docs](http://nosedbreport.readthedocs.org/en/latest/)

# <span id="page-8-1"></span>**3.1 Development**

#### **3.1.1 Contributing**

The source is maintained in a [bitbucket repository.](http://github.com/alisaifee/nosedbreport) Feel free to fork it to modify/extend the plugin. Currently, the plugin is only backed by a MySQL & SQLite connector, but it can be easily extended to support other databases.

To add a new database connector, you will need to:

- add a new class that extends [NoseDBReporterBase](#page-9-0)
- implement the configure(), startTest(), report() and construct schema() methods. (For an example see the MySQL implementation in [NoseMySQLReporter](#page-9-1))
- add your new class to the [connectors](#page-9-2) in [plugin](#page-9-3) in the following way:

```
import newconnector
connectors = {
              "newconnector" : newconnector.NoseNewConnectorReporter,
              "mysql" : mysql.NoseMySQLReporter
            }
```
• this will make the newconnector available with the command line option –dbreport\_dbtype=newconnector

#### <span id="page-9-6"></span>**3.1.2 Class Structure**

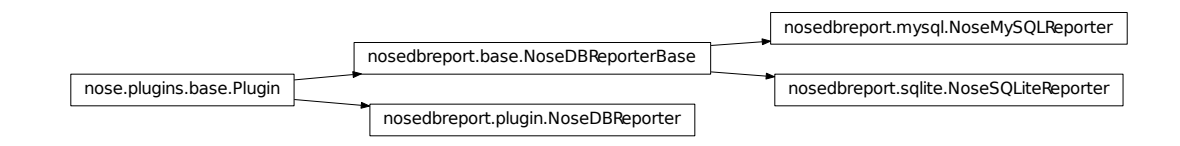

#### <span id="page-9-3"></span>**3.1.3 Source Documentation**

class nosedbreport.plugin.**NoseDBReporter**

The main plugin that is loaded by nose.plugin.PluginManager

```
configure(options, conf)
          Configure plugin. Plugin is disabled by default.
     connectors = {'sqlite': <class 'nosedbreport.sqlite.NoseSQLiteReporter'>, 'mysql': <class 'nosedbreport.mysql.NoseM
          list of db connectors available for use when specifying db_type.
     options(parser, env)
          Register commandline options
class nosedbreport.base.NoseDBReporterBase
     Base class for Nose plugins that stash test results into a database.
     addError(test, err, capt=None)
          sets the status of the test to either 'skipped' or 'error', collects the trace and time taken to execute.
     addFailure(test, err, capt=None, tb_info=None)
          sets the status of the test to 'fail', collects the trace and time taken to execute.
     addSuccess(test, capt=None)
          sets the status of the test to 'pass', and sets the time taken to execute.
     get_full_doc(test)
          via various nasty inspection methods, return the full docstring of the test being executed now.
     startTest(test)
          collect information about a test before it begins, and initialize a timer to record time taken.
     test_case_results = None
          dictionary to keep track of individual test case executions, including status, time taken and tracebacks.
     test_suites = None
          dictionary to keep track of the overall suite results
class nosedbreport.mysql.NoseMySQLReporter
     MySQL Connector. Reports the results of each test run into the tables testcase, testsuite,
     testcaseexecution and testsuiteexecution
     configure(options, conf)
          sets up the MySQL database connection based on the options provided on the command line.
     construct_schema()
          called when the –dbreport_create_schema command option is passed to the plugin to create the mysql
          table schema.
```
<span id="page-10-2"></span>**report**(*stream*)

After successful completion of a nose run, perform the final reporting of the test results to the MySQL database.

#### **startTest**(*test*)

record initiation of a test case. Update the last start time of the test suite & test case.

#### <span id="page-10-1"></span>class nosedbreport.sqlite.**NoseSQLiteReporter**

SQLLite Connector. Reports the results of each test run into the tables testcase, testsuite,''testcaseexecution'' and testsuiteexecution

#### **configure**(*options*, *conf*)

sets up the sqlite database connection

#### **construct\_schema**()

called when the *–dbreport\_create\_schema* command option is passed to the plugin to create the sqlite table schema.

**report**(*stream*)

After successful completion of a nose run, perform the final reporting of the test results to the sqlite database.

#### **startTest**(*test*)

record initiation of a test case (test). Update the last start time of the test suite  $\&$  test case.

### <span id="page-10-0"></span>**3.2 Data Structures**

#### **3.2.1 Overview**

By extending [NoseDBReporterBase](#page-9-0) you essentially have access to two relevant dictionaries, [test\\_suites](#page-9-4) and test case results.

#### **3.2.2 MySQL Example**

The [NoseMySQLReporter](#page-9-1) backend translates the data structures of the plugin into mysql tables using 4 tables:

- testsuite
- testsuiteexecution
- testcase
- testcaseexecution

The MySQL tables are roughly related as follows:

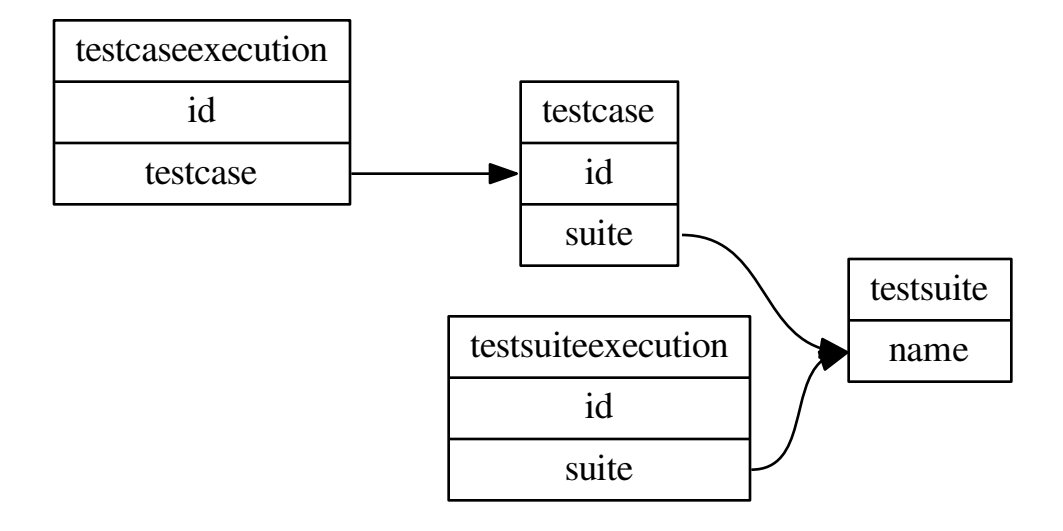

Python Module Index

<span id="page-12-0"></span>n

nosedbreport.base, [6](#page-9-0) nosedbreport.mysql, [6](#page-9-1) nosedbreport.plugin, [6](#page-9-3) nosedbreport.sqlite, [7](#page-10-1)

- A
- addError() (nosedbreport.base.NoseDBReporterBase method), [6](#page-9-6)
- addFailure() (nosedbreport.base.NoseDBReporterBase method), [6](#page-9-6)
- addSuccess() (nosedbreport.base.NoseDBReporterBase method), [6](#page-9-6)

# C

- configure() (nosedbreport.mysql.NoseMySQLReporter method), [6](#page-9-6)
- configure() (nosedbreport.plugin.NoseDBReporter method), [6](#page-9-6)
- configure() (nosedbreport.sqlite.NoseSQLiteReporter method), [7](#page-10-2)
- connectors (nosedbreport.plugin.NoseDBReporter attribute), [6](#page-9-6)
- construct schema() (nosedbreport.mysql.NoseMySQLReporter method), [6](#page-9-6) construct schema() (nosedbreport.sqlite.NoseSQLiteReporter method), [7](#page-10-2)

# G

get\_full\_doc() (nosedbreport.base.NoseDBReporterBase method), [6](#page-9-6)

# N

nosedbreport.base (module), [6](#page-9-6) nosedbreport.mysql (module), [6](#page-9-6) nosedbreport.plugin (module), [6](#page-9-6) nosedbreport.sqlite (module), [7](#page-10-2) NoseDBReporter (class in nosedbreport.plugin), [6](#page-9-6) NoseDBReporterBase (class in nosedbreport.base), [6](#page-9-6) NoseMySQLReporter (class in nosedbreport.mysql), [6](#page-9-6) NoseSQLiteReporter (class in nosedbreport.sqlite), [7](#page-10-2)

# O

options() (nosedbreport.plugin.NoseDBReporter method), [6](#page-9-6)

# R

- report() (nosedbreport.mysql.NoseMySQLReporter method), [6](#page-9-6)
- report() (nosedbreport.sqlite.NoseSQLiteReporter method), [7](#page-10-2)

# S

- startTest() (nosedbreport.base.NoseDBReporterBase method), [6](#page-9-6)
- startTest() (nosedbreport.mysql.NoseMySQLReporter method), [7](#page-10-2)
- startTest() (nosedbreport.sqlite.NoseSQLiteReporter method), [7](#page-10-2)

#### T

- test\_case\_results (nosedbreport.base.NoseDBReporterBase attribute), [6](#page-9-6)
- test\_suites (nosedbreport.base.NoseDBReporterBase attribute), [6](#page-9-6)